### **VeriFone VeriSmart EC-Card Subsystem**

**Custom Security Builder Hardware for VeriFone**

# **Part 2: Security Policy**

**VeriFone VeriSmart EC-Card Subsystem**

### **Chapter 1: Introduction**

The EC Card is a PCI-bus card that carries out cryptographic operations in a tamperresistant metal shroud. Upon removal of the shroud, all the keying information is actively grounded to zero.

The deletion of keying material via the appropriate function call causes the storage area to be overwritten by zeroes.

There is access control to the cryptographic functions by means of User Identification and Password. There are two roles: Cryptographic Officer and User. See Section 2 for further information.

**1.1 Scope** The Security Policy specifies the security rules under which the EC Card operates. The document assumes familiarity with [1].

#### **1.2 Definitions and Acronyms**

- API Application Programmer's Interface the only access to the functionality of the EC Card. The API is documented in [1].
- EC Card A PCI-bus card built by Certicom to satisfy the requirements for a secure housing in which to carry out cryptographic functions.

### **Chapter 2: Summary of Roles and Services**

The summaries of the roles and services may found in the sections indicated below.

- 2.1 Roles.
- 2.2 Services.

**2.1 Roles** There are two distinct operator roles: User role and Cryptographic Officer role. The separation of roles is enforced using operator authentication. An operator must select a role and then log-in to the Card using the appropriate access control password for said role. At the end of each session, the operator must log-out.

> The two roles are delineated as follows. A complete list of which services are available to which role may be found in 2.2.

1. The Cryptographic Officer role (CO):

An authorized operator acting as CO is allowed to generate public-key pairs, inject DES keys into the Card, and change passwords. No cryptographic activities beyond these are permitted for the CO.

2. The User role:

An authorized operator acting as User has access to all cryptographic activities except those restricted to the CO as specified above.

**2.2 Services** The table below specifies which services are permitted by which role. Services are implemented via function calls. The table lists all the functions available through the API with one column per role specifying whether the function is available or denied by said role. Functions marked with the em-dash (—) are denied to the role; functions marked with the word "yes" are available to the role. Further information may be found in the sections indicated.

#### **Chapter 2: Summary of Roles and Services**

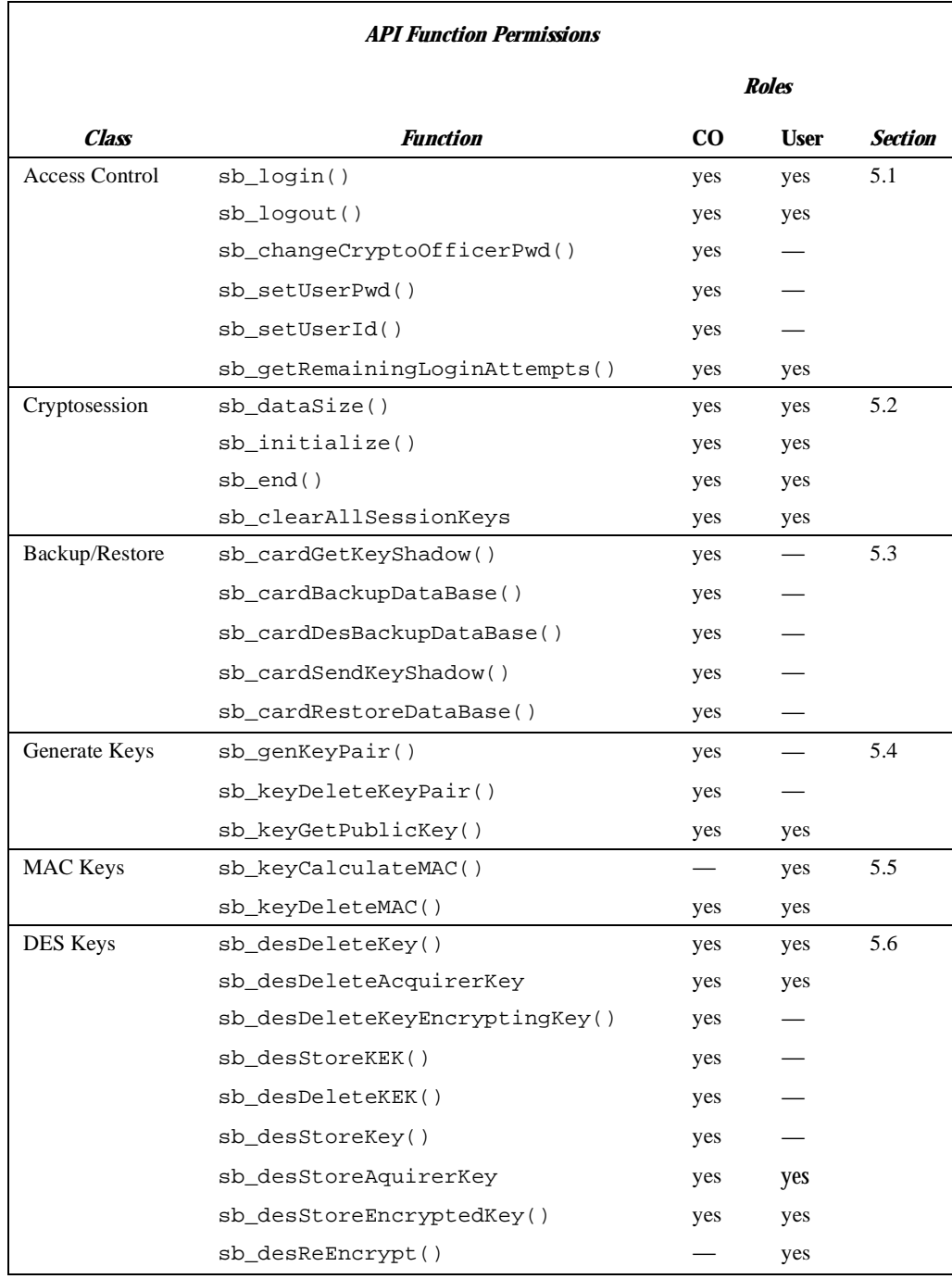

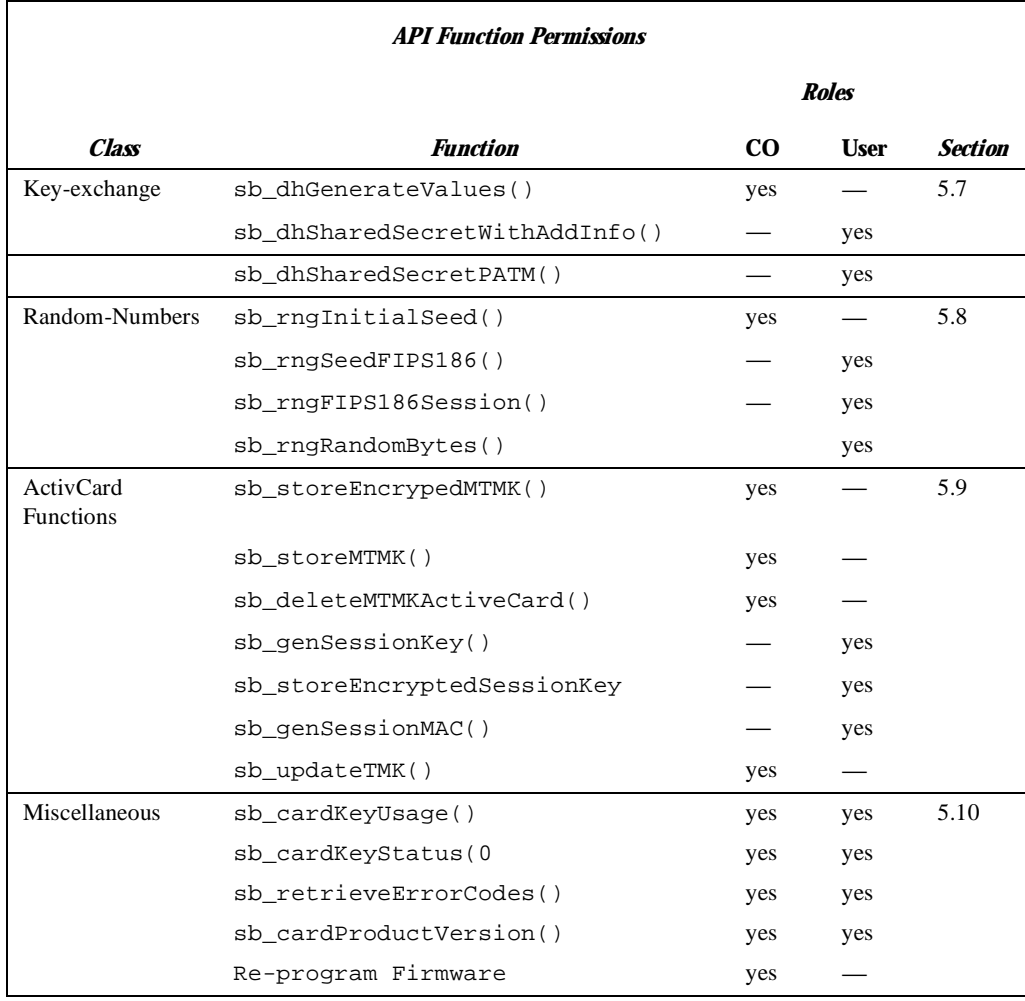

#### **140 - Security Policy Certicom Corp.**

### **Chapter 3: Security Relevant Data Items**

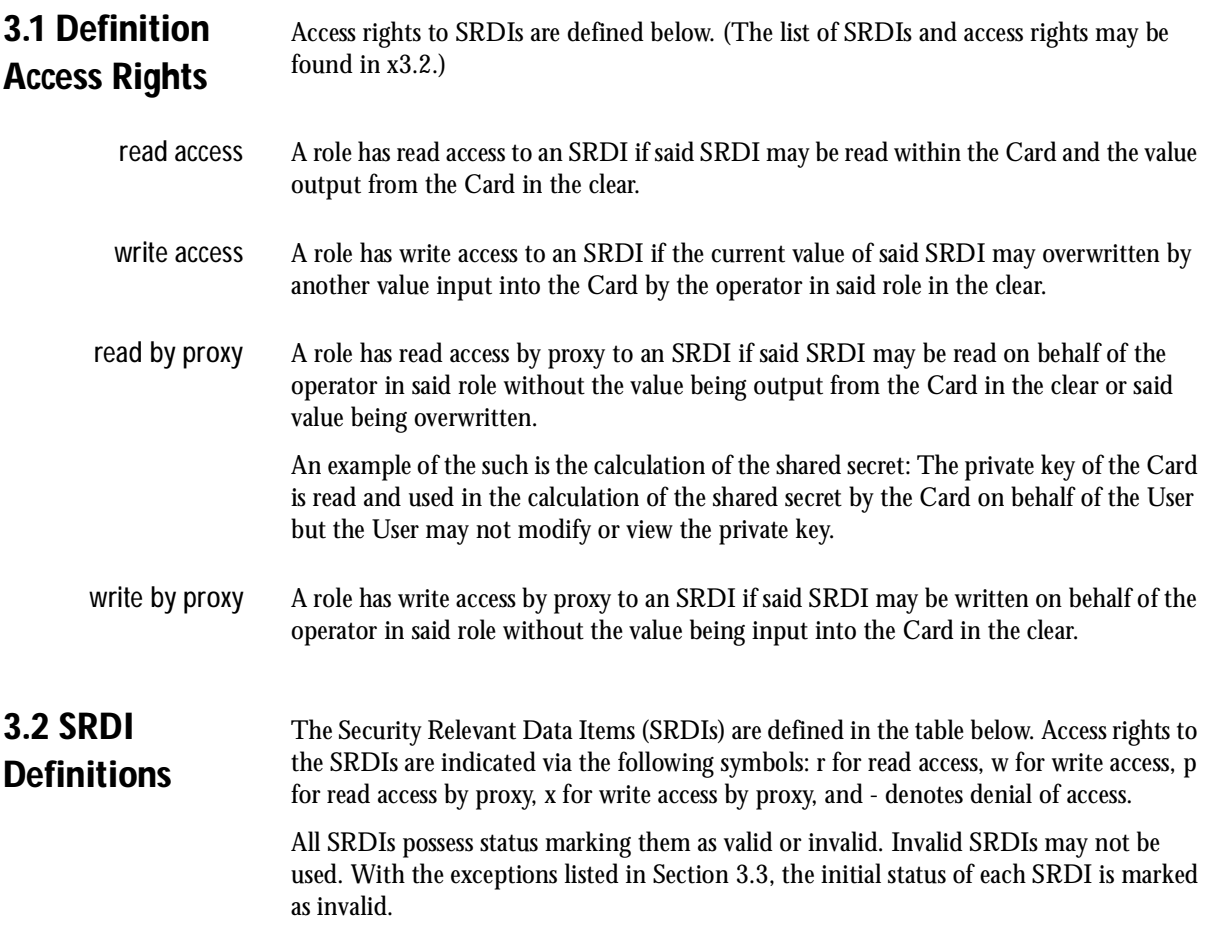

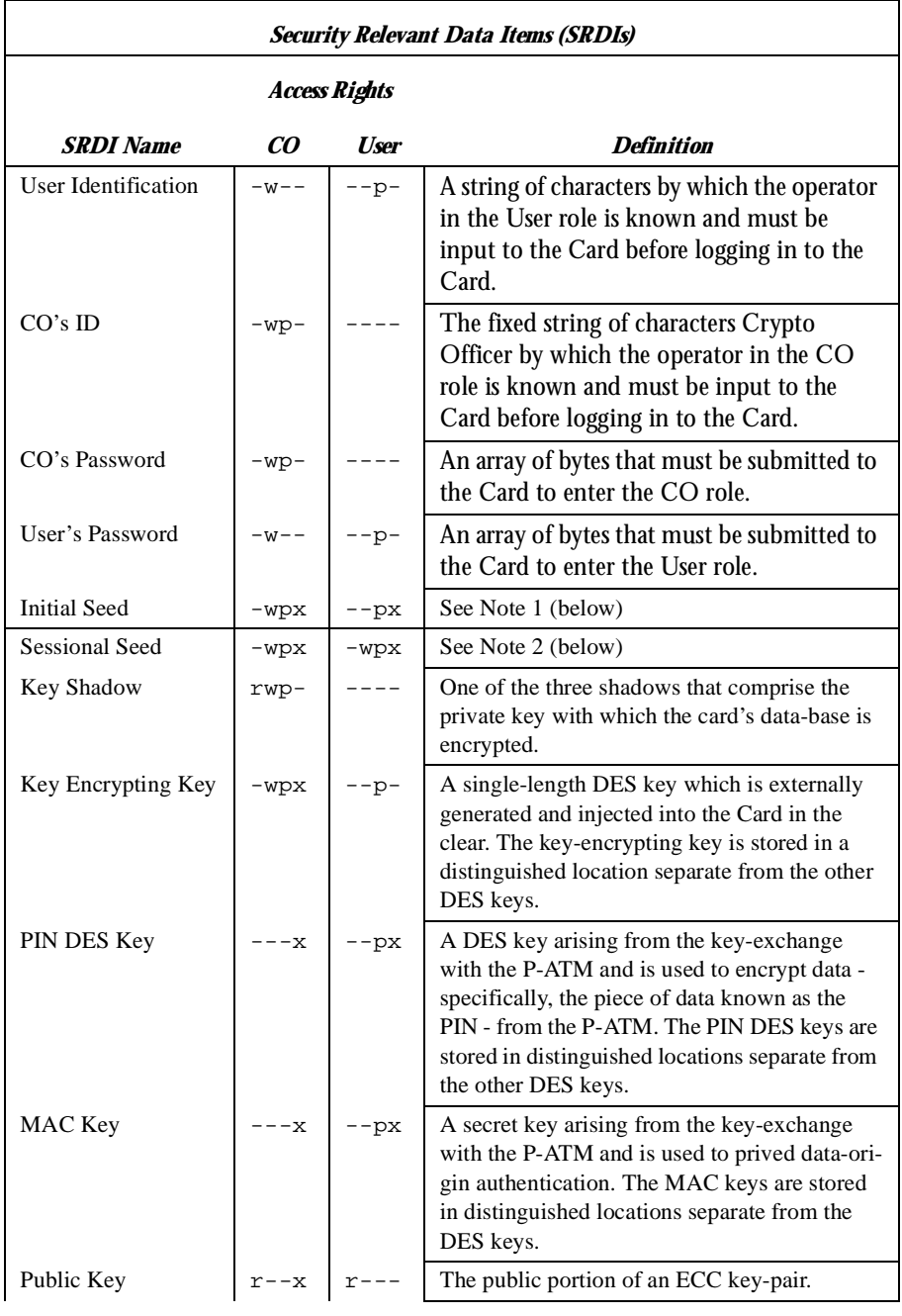

**142 - Security Policy Certicom Corp.**

**Chapter 3: Security Relevant Data Items**

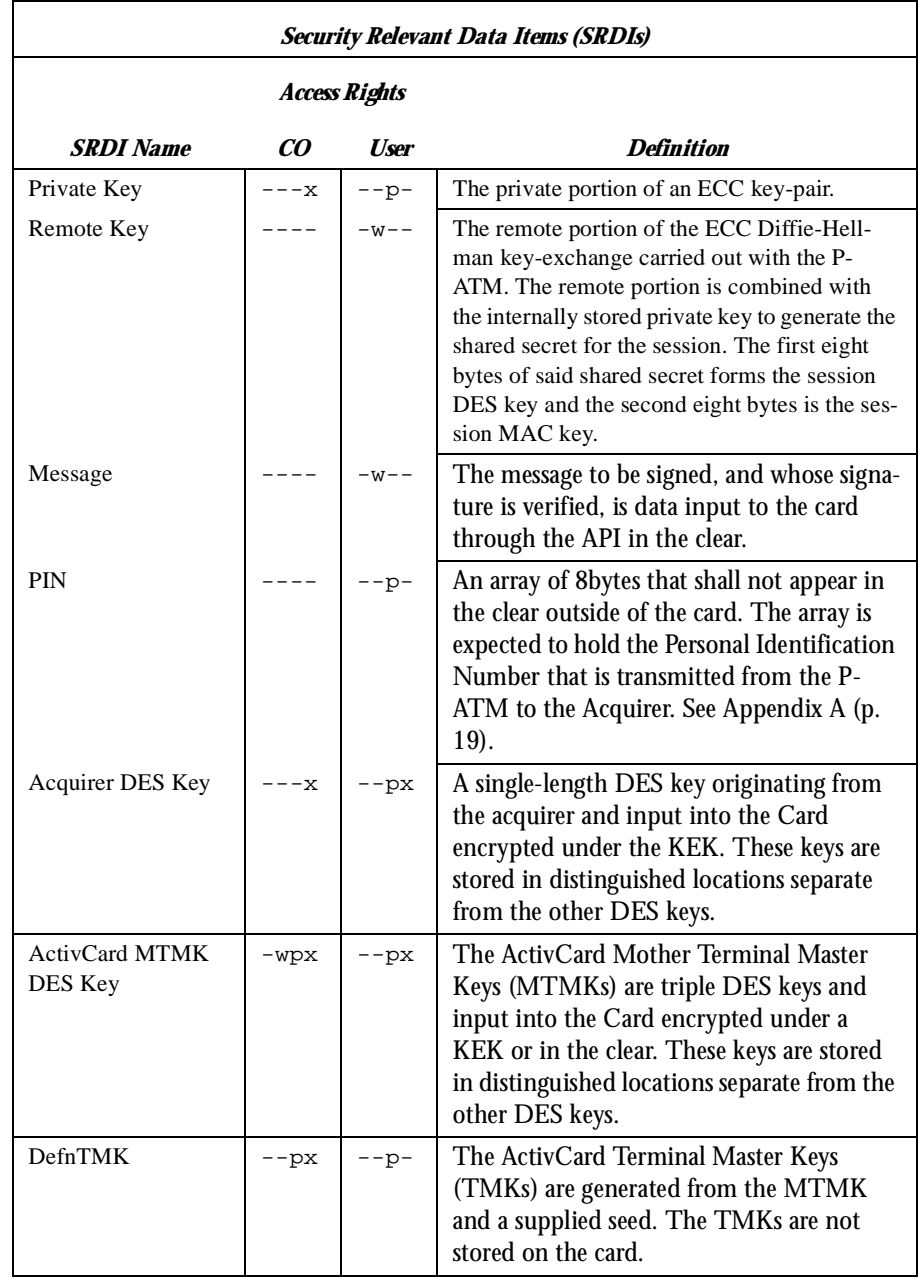

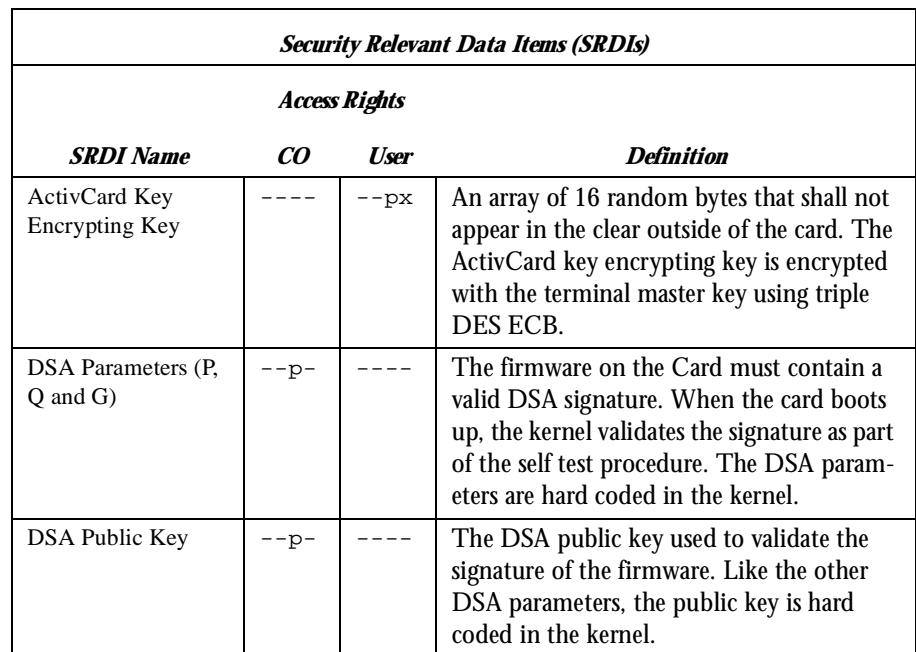

- Notes **1.** The Initial and Sessional Seeds are designed to facilitate the use of a pure software FIPS-186 software RNG. The Initial Seed is set by the CO. To establish a crypto session, the function  $sb$  initialize() is called with a Sessional Seed. This Sessional Seed is mixed (via XOR) with the Initial Seed before seeding the FIPS-186 RNG. Upon invocation of **sb\_end()**, the Initial Seed is updated by mixing it (via XOR) with the current state of the RNG. The Initial Seed is maintained even when power is turned off. The values of these seeds are not important if the hardware RNG on the Card is used (either as a source of random numbers, or providing a seed to the FIPS-186 RNG).
	- **2.** Every crypto-session employs a sessional seed which is created at the start of the session (via the call **sb\_initialize()**) and destroyed at the end of the session (via the call **sb\_end()** { see Section 5.2) or upon log-out.

The following pictorial illustrates the storage locations for the keys given in the previous table. The MAC keys are labelled MACi , the PIN DES keys are labelled Ki , the acquirer DES keys are labelled AKi , and the key-encrypting key is labelled KEK. There are two public key-pairs; there are 100 each of MAC keys, PIN DES keys, and acquirer DES keys.

**144 - Security Policy Certicom Corp.**

**Chapter 3: Security Relevant Data Items**

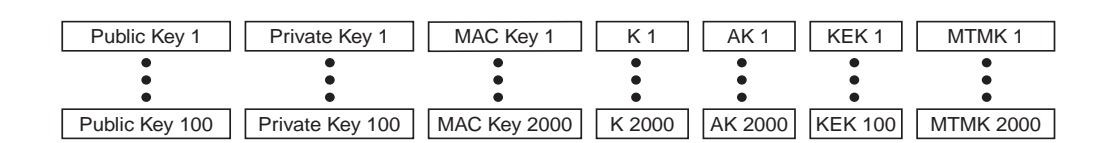

#### *Illustration of key storage locations.*

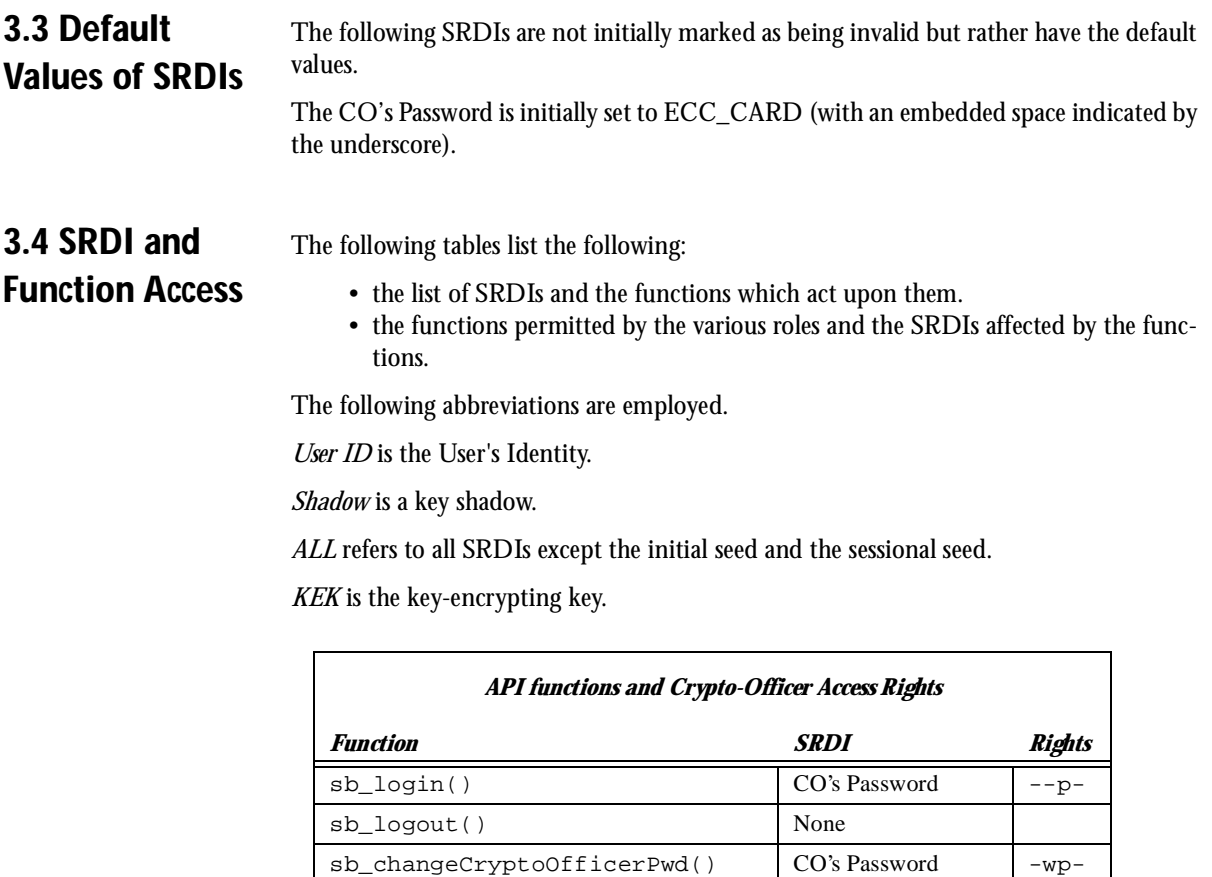

sb\_getRemainingLoginAttempts() None

sb\_dataSize()

sb\_setUserPwd()  $\qquad \qquad$  User Pwd -w-sb\_setUserId() UserID -w--

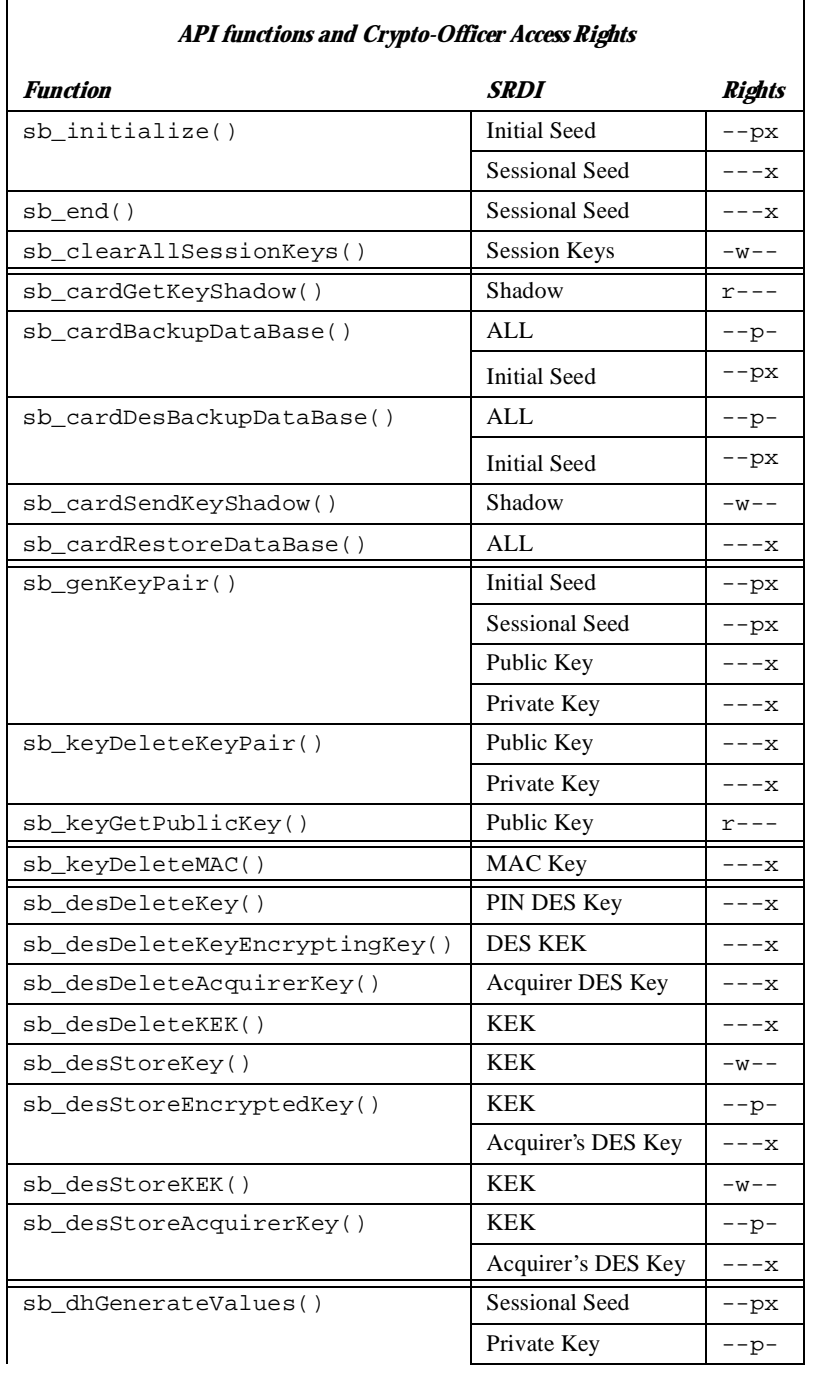

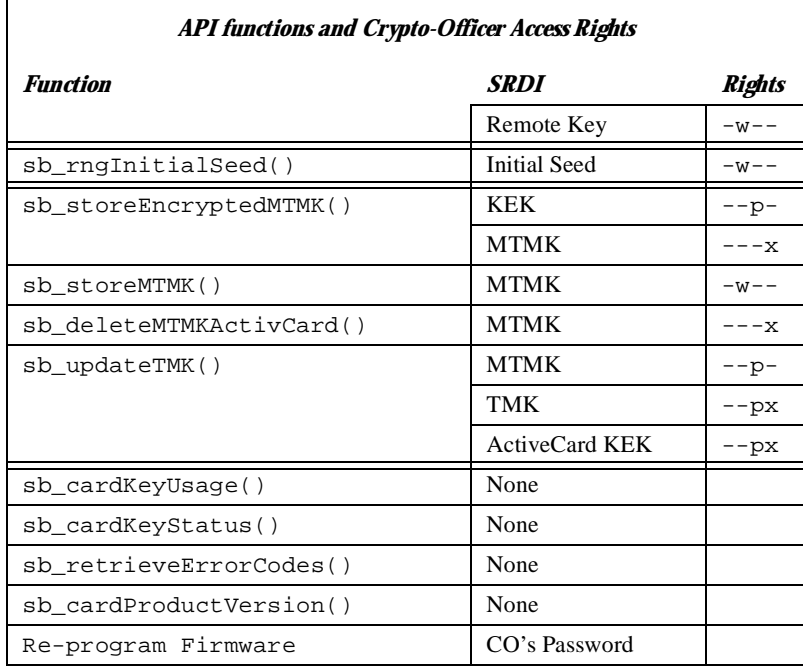

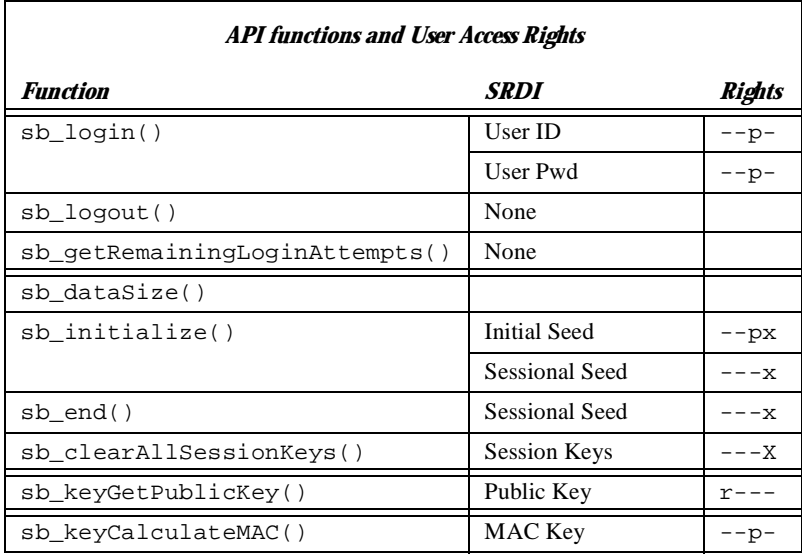

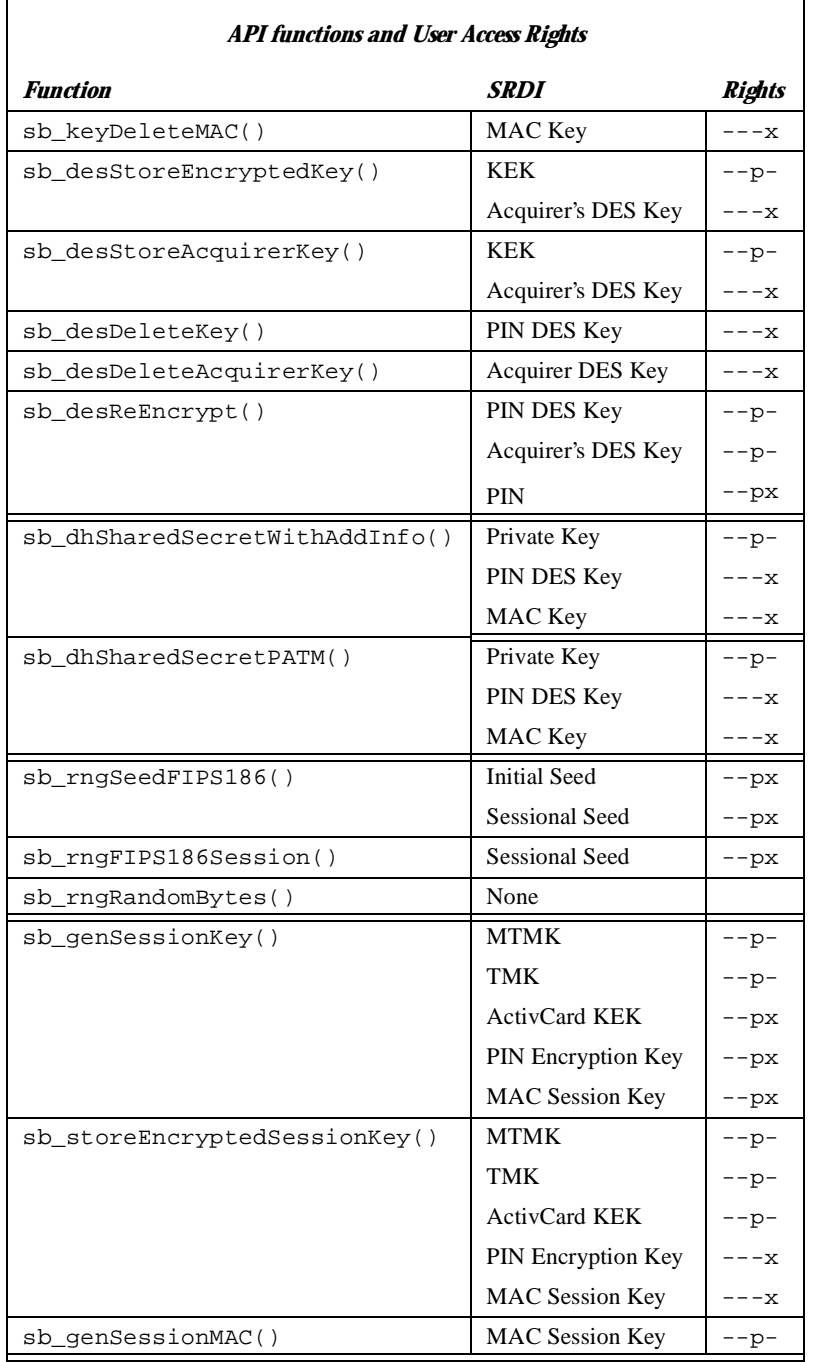

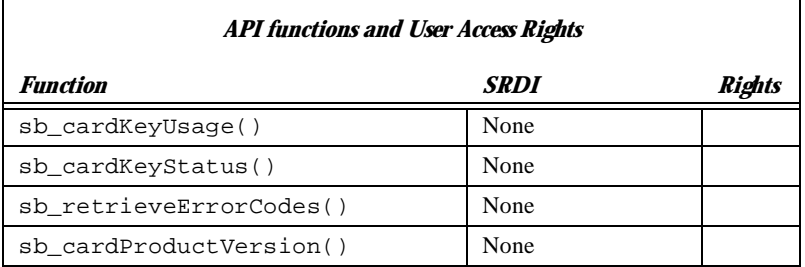

### **Chapter 4: EC Card Security Rules**

Security rules are either enforced by the EC Card or are required to be carried out by the CO to ensure secure operation of the EC Card.

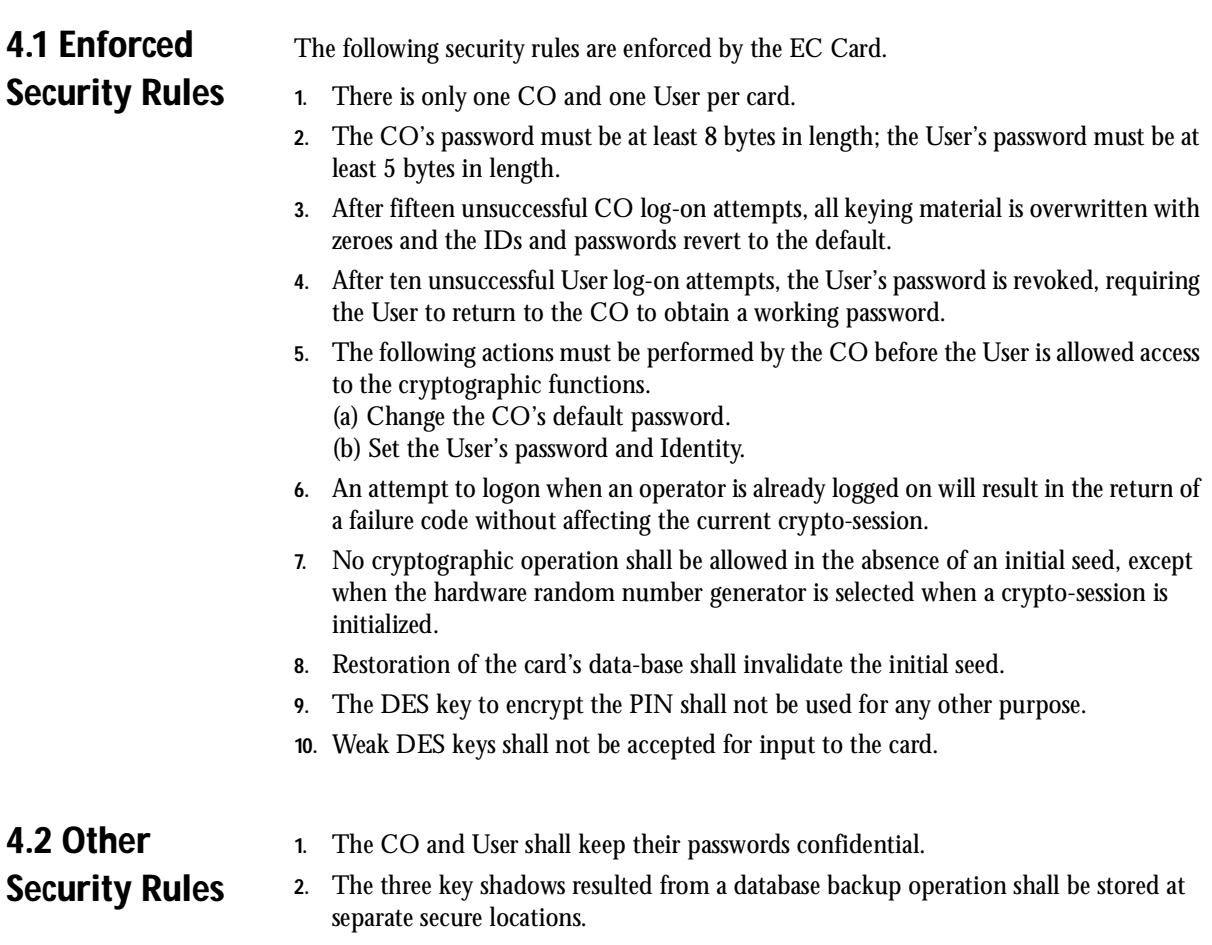

#### **Chapter 5: EC Card Function Behaviour**

The Card's Services are grouped as follows. With each function which employs keys may be found a description of the restrictions thereof.

- x5.1 : Access Control.
- x5.2 : Cryptosession.
- x5.3 : Backup/Restore.
- x5.4 : Generate Keys.
- x5.5 : MAC Keys.
- x5.6 : DES Keys.
- x5.7 : Key Exchange.
- x5.8 : Random Numbers.
- x5.9 : ActivCard Functions

**5.1 Access Control** The following Access Control functions are available. **sb\_login()** logs the operator (User or CO) in to the card. **sb\_logout()** logs the operator out from the card. **sb\_setUserId()** allows the CO to change the User's Identification to anything but the Identification that distinguishes the CO. **sb\_setUserPwd()** allows the CO to change the User's log-in password. **sb\_changeCryptoOfficerPwd()** allows the CO to change his (or her) log-in password. **sb\_getRemainingLoginAttempts()** allows the CO and the user to retrieve the number of remaining login attempts for the CO and user. **5.2 Cryptosession** The following functions are available. **sb\_dataSize()** is a utility function of no cryptographic significance. The function returns the amount of memory to be allocated on the host to hold crypto-session identifiers. **sb\_initialize()** instructs the Card to initialize a crypto-session. Initialization includes passing an initial seed to the random-number generator.

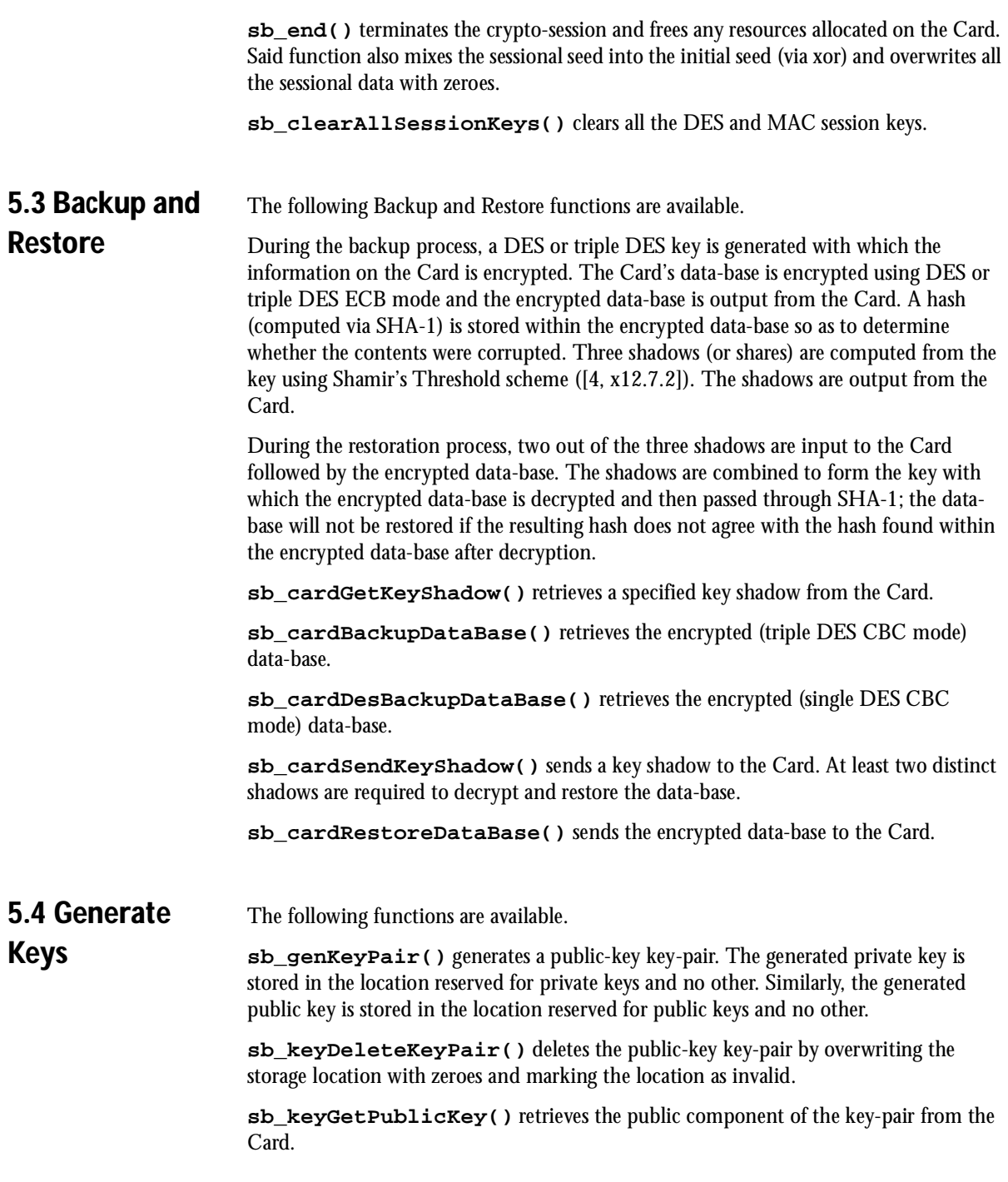

#### **5.5 MAC Keys** The following functions are available.

**sb\_keyCalculateMAC()** calculates a MAC of a given message using the specified MAC key and returns said MAC. The function is restricted to employ only MAC keys.

**sb\_keyDeleteMAC()** deletes the specified MAC key by overwriting the storage location with zeroes and marking the location as invalid. Only MAC keys may be deleted.

#### **5.6 DES Keys** The following functions are available.

**sb\_desDeleteKey()** deletes the specified session DES key (in the area reserved for acquirer's DES keys) by overwriting the storage location with zeroes and marks said location as invalid. Only a DES key may be deleted.

**sb\_desStoreKey()** stores the key-encrypting DES key in the distinguished location reserved for the such and the location is marked as valid. Said key is input to the function in the clear.

**sb\_desStoreKEK()** stores the key-encrypting DES key in the specified location in the area reserved for such and the location is marked as valid. Said key is input to the function in the clear. This function supports the splitting of the KEK into key parts, and the generation of and verification by check digits.

**sb\_desDeleteKeyEncryptingKey()** deletes the key-encrypting DES key (in the area reserved for the key-encrypting DES key) by overwriting the storage location with zeroes and marks said location as invalid. Only the key-encrypting DES key may be deleted.

**sb\_desDeleteKEK()** deletes the key-encrypting DES key in the specified location (in the area reserved for the key-encrypting DES keys) by overwriting the storage location with zeroes and marks said location as invalid.

**sb\_desStoreEncryptedKey()** stores an acquirer's DES key in the specified location in the area reserved for acquirer's DES keys. The incoming key is assumed to be encrypted via DES in ECB mode with the key-encrypting key (KEK). If the KEK has not been stored on the card previously via **sb\_desStoreKey()**, decryption will not occur. If decryption occurs, the resulting key overwrites the specified location and the location is marked as valid.

**sb\_desStoreAcquirerKey()** stores an acquirer's DES key in the specified location in the area reserved for acquirer's DES keys. The incoming key is assumed to be encrypted via DES in ECB mode with the key-encrypting key in the specified slot. If the KEK has not been stored on the card previously via **sb\_desStoreKey()**, decryption will not occur. If decryption occurs, the resulting key overwrites the specified location and the location is marked as valid.

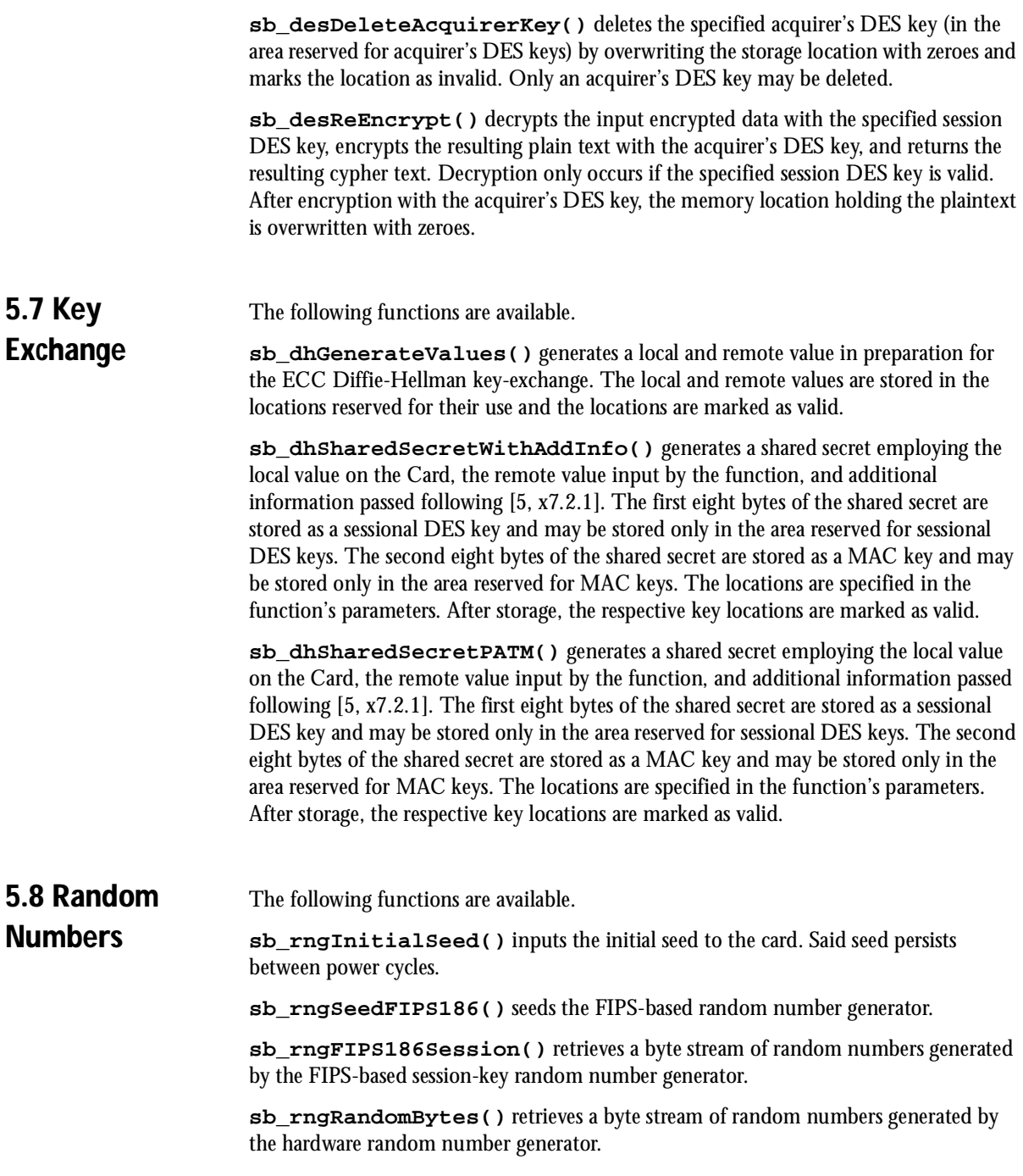

#### **5.9 ActivCard Functions** The following functions are available. **sb\_storeEncryptedMTMK()** stores an MTMK triple DES key in the specified location in the area reserved for acquirer's DES keys. The incoming key is assumed to be encrypted via DES in with a key-encrypting key (KEK). If the KEK has not been stored on the card previously via **sb\_desStoreKey()**, decryption will not occur. If decryption occurs, the resulting key overwrites the specified location. **sb\_storeMTMK()** stores an MTMK triple DES key in the specified location in the area reserved for acquirer's DES keys. The incoming key is passed in the clear. **sb\_deleteMTMKActivCard()** deletes the MTMK in the specified location (in the area reserved for MTMKs) by overwriting the storage with zeros and marking the location as invalid. **sb\_genSessionKey()** generates a MAC session key or a PIN encryption key and an ActivCard key encrypting key. Each session key is encrypted by an ActivCard key encrypting key which in turn is encrypted by the terminal master key or TMK. **sb\_storeEncryptedSessionKey()** stores a MAC session key or a PIN encryption key. A TMK is generated using the input seed and the MTMK in the specified location. The TMK is used to decrypt the input ActiveCard KEK, which is then used to decrypt the input session key. The session key is stored in the specified location in the area reserved for MAC session keys or PIN session keys. **sb\_genSessionMAC()** generates a 4-byte MAC value of the input message using a specified MAC session key. **sb\_updateTMK()** outputs a new TMK and the associated ActivCard KEK. The TMK is encrypted by the ActivCard KEK, which is in turn encrypted by the old TMK. The old and new TMKs are generated using the input MTMKs and seed values. **5.10 Miscellaneous Functions** The following functions are available. **sb\_cardKeyUsage()** returns the usage of the specified key type. **sb\_cardKeyStatus()** indicates if the specified location of the specified key type contains a valid key. **sb\_retrieveErrorCodes()** retrieves errors that have occurred in previous operations. **sb\_cardProductVersion()** retrieves the version strings from various components of the EC Card software and hardware. The **Re-program Firmware** function re-programs the firmware on the EC-Card. Therefore, the firmware can be upgraded without openning the shroud of the EC-Card. The CO's password is verified before this function can begin. The firmware must contain

a valid digital signature (DSA) for this operation to be successful. This function is not considered an operator function, so the interface is not documented in user manuals. A separate program is provided to re-program the EC-Card firmware.

### **Chapter 6: EC Card Cryptographic Algorithms**

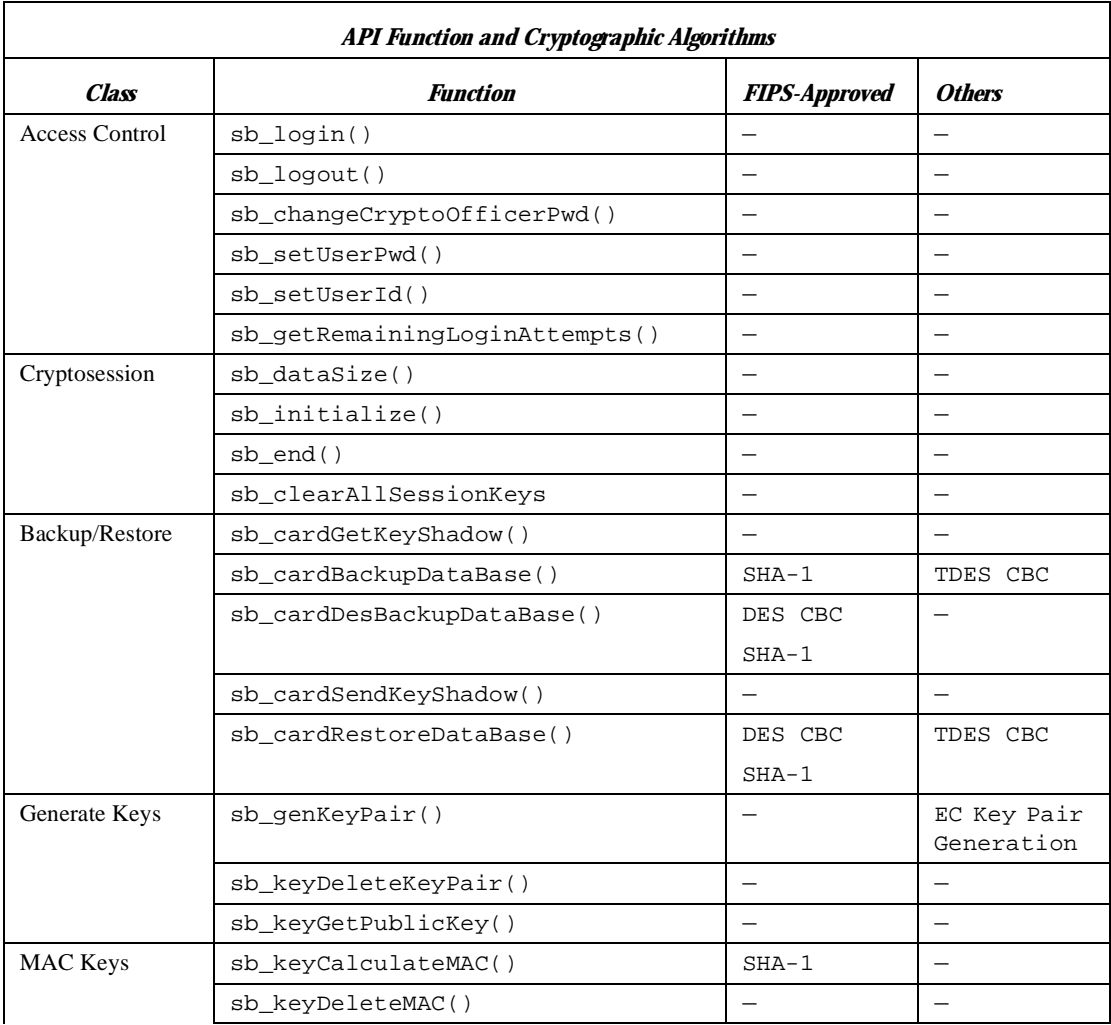

The cryptographic algorithms used in each API function are listed in the following table.

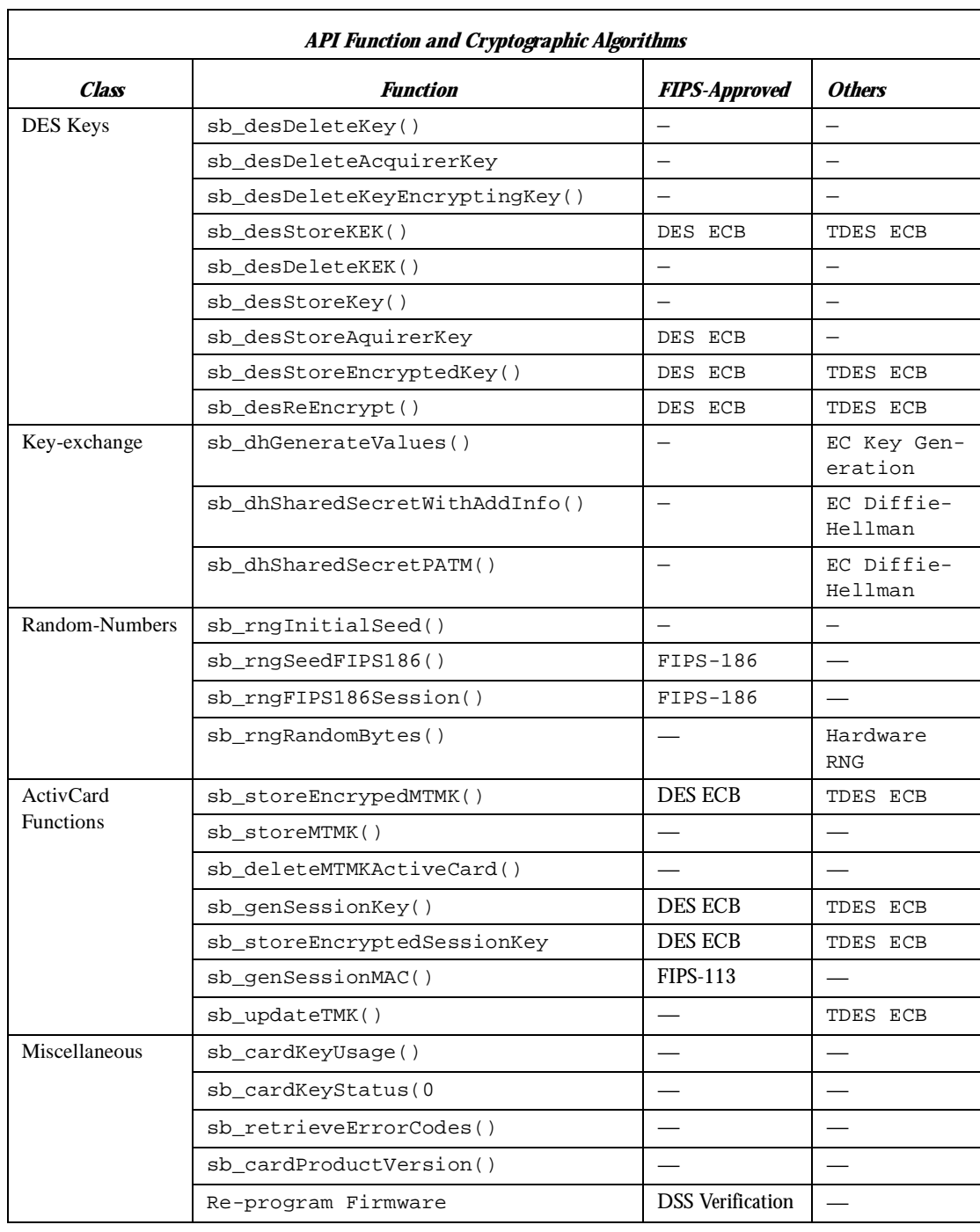

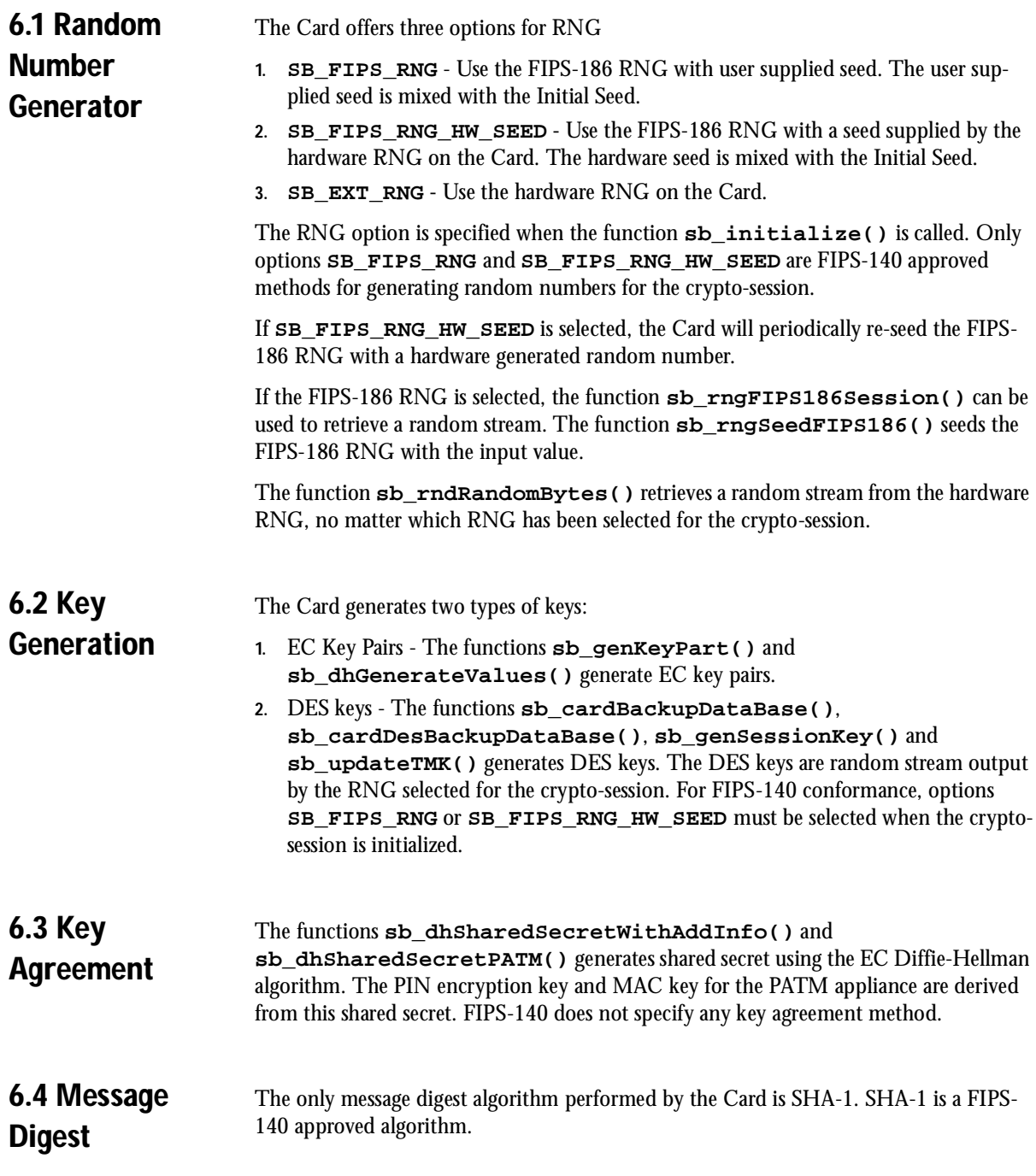

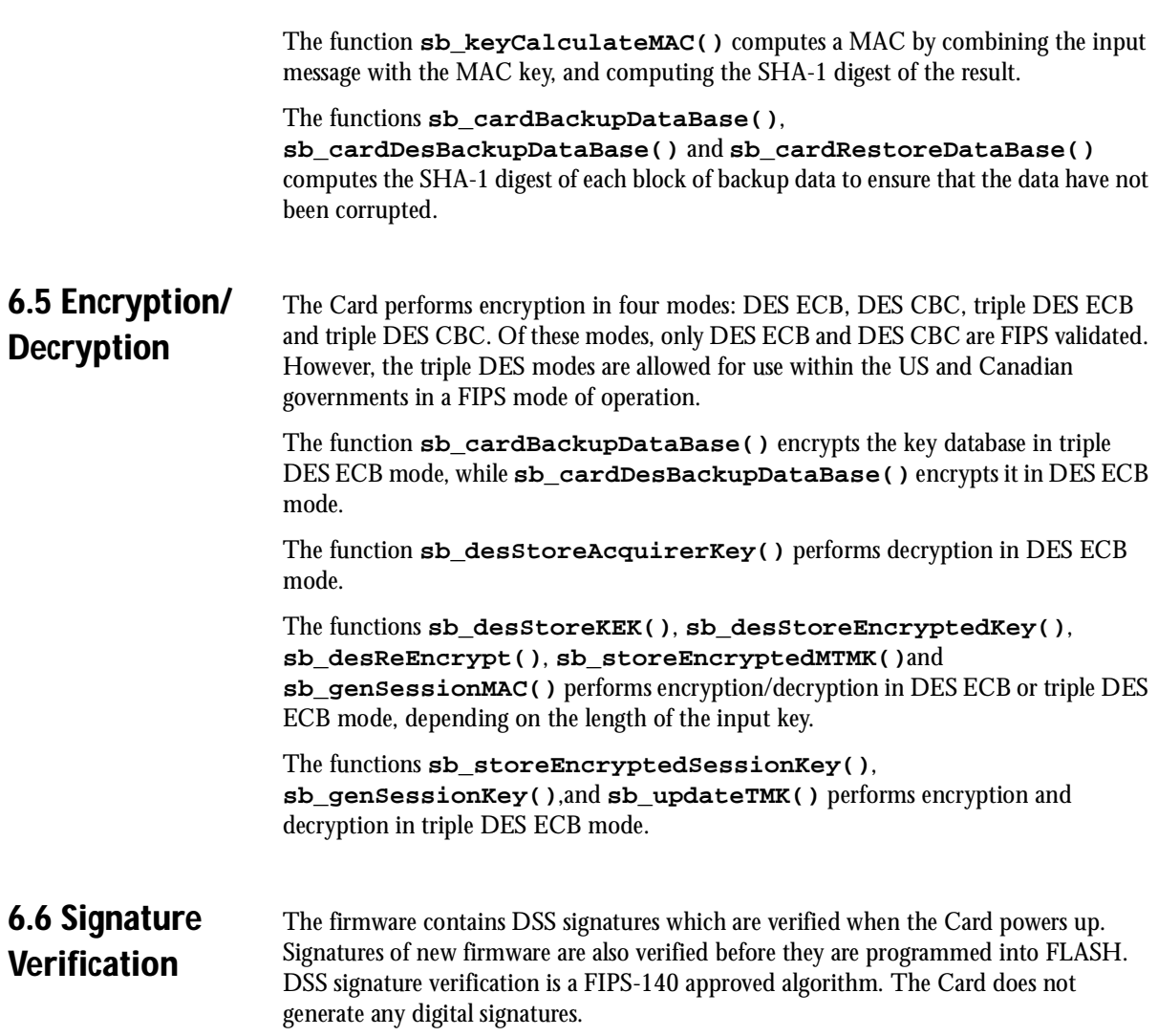

### **Appendix A: System Overview**

The contents of this chapter are informative only and describe the manner in which the EC Card may be employed.

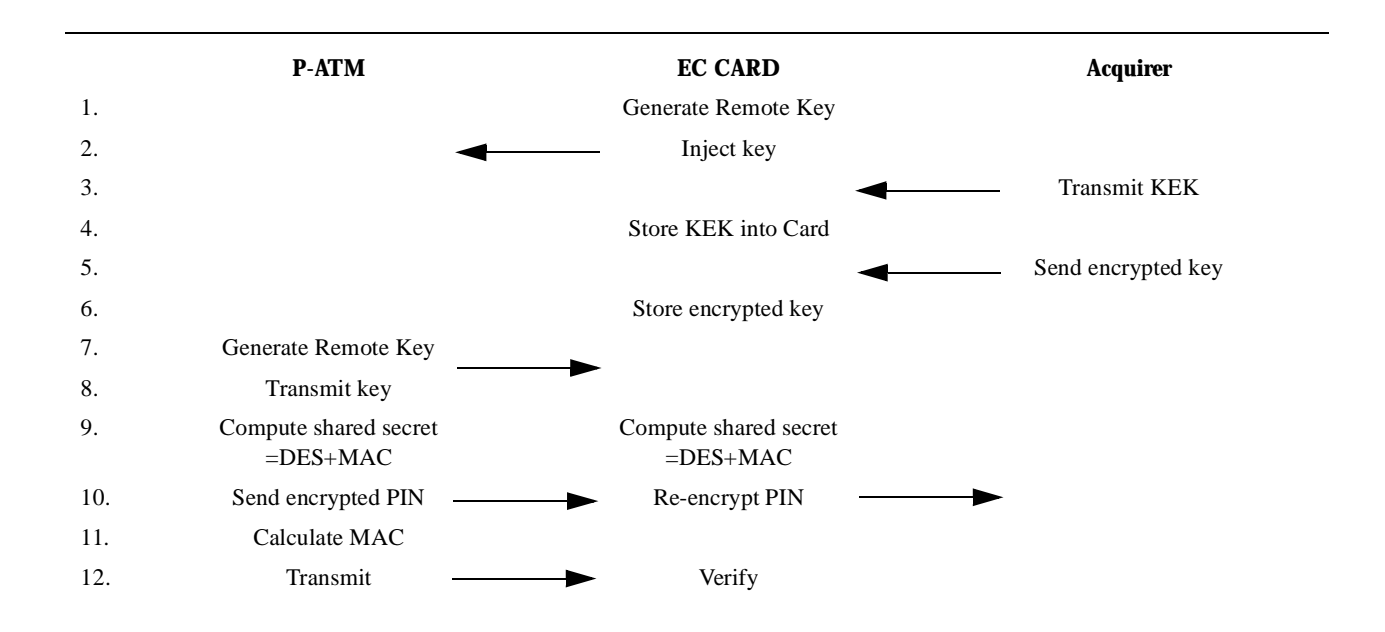

## **Bibliography**

- [1] *ECC Card Project API Definition*, Rev. 1.23, Document No. 037, Certicom Corp., 13 November 1997.
- [2] Certicom Corp., *Security Builder Programmer's Reference Manual*, Release 1.1, Doc. No. SBPR-9706-0001, 1997.
- [3] FIPS PUB 180-1, *Secure Hash Standard*, 17 April 1995.
- [4] A.J. Menezes, P.C. van Oorschot, and S.A. Vanstone, *Handbook of Applied Cryptography*, CRC Press, ISBN 0-8493-8523-7, 1997.
- [5] IEEE P1363, *Standard Specifications for Public Key Cryptography*, Draft Standard, 22 August 1996.